## Linux PDF

## https://www.100test.com/kao\_ti2020/252/2021\_2022\_\_E5\_89\_96\_E 6\_9E\_90Linu\_c103\_252889.htm  $\lim_{\alpha\to 0}$

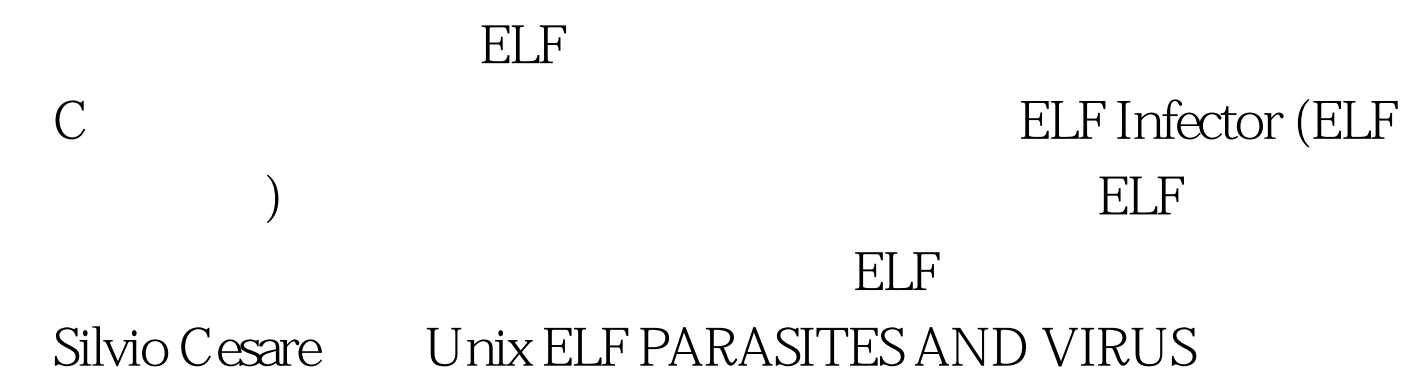

Silvio Cesare ELF

Infection is a set of the final algorithm is

using this information is.\* Increase p\_shoff by PAGE\_SIZE in the ELF header\* Patch the insertion code (parasite) to jump to the entry point(original)\* Locate the text segment program header\* Modify the entry point of the ELF header to point to the newcode (p\_vaddr p\_filesz)\* Increase p\_filesz by account for the new code (parasite)\* Increase p\_memsz to account for the new code (parasite)\* For each phdr whos segment is after the insertion (text segment)\* increase p\_offset by PAGE\_SIZE\* For the last shdr in the text segment\* increase sh\_len by the parasite length\* For each shdr whos section resides after the insertion\* Increase sh\_offset by PAGE\_SIZE\* Physically insert the new code (parasite) and pad to PAGE\_SIZE, intothe file - text segment p\_offset p\_filesz (original) Linux

gei - ELF Infector

录中你可以看到这个感染工具的源代码:

g-elf-infector.cg-elf-infector

g-elf-infector.c

g-elf-infector.c  $\star$ 

## #define PARACODE\_RETADDR\_ADDR\_OFFSET 1232\*  $\mathbb C$ void parasite\_code(void).\*

void parasite\_code\_end(void).parasite\_code\_end

parasite\_code

void parasite\_code(void){.........}void parasite\_code\_end(void) {}

定文件的文本段,并在目标文件执行时首先被执行--的用途

parasite\_code\_end parasite\_code

void parasite\_code(void){.........}void parasite\_code\_end(void)  ${paraste\_code().}$   $g\text{-}elf\text{-}infector$ ELF face=Verdana> 1 ELF Infector ELF

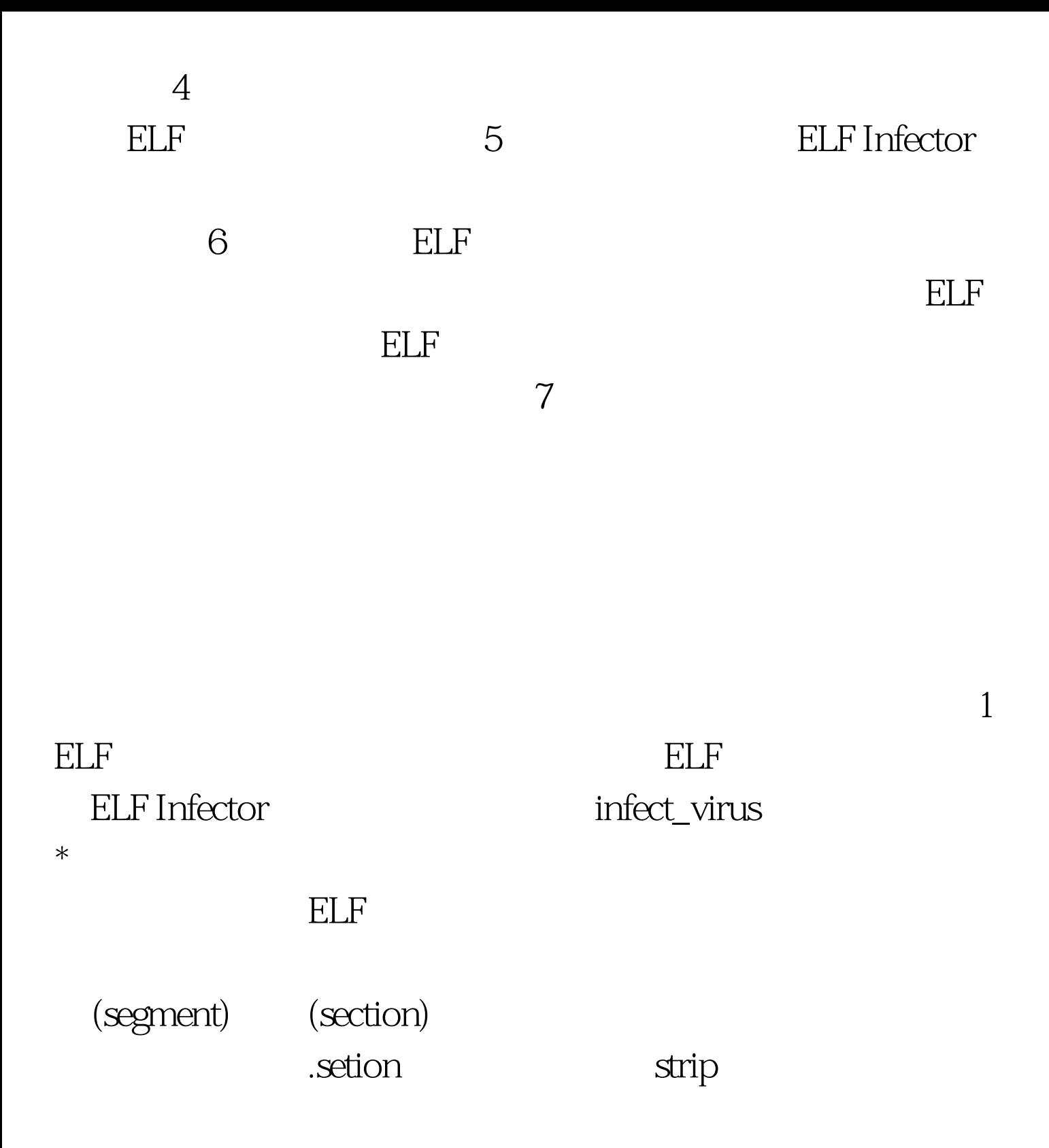

ELF p\_align As ``Program Loading later in this part describes, loadable process segments must have congruent s for p\_vaddr and p\_offset, modulo the page size.  $*$   $ELF$ 

/\* Modify the entry point of the ELF \*/ org\_entry = ehdr->e\_entry.

ehdr->e\_entry = phdr[txt\_index].p\_vaddr phdr[txt\_index].p\_filesz.  $2$  ELF

PUSH RET \_\_\_\_\_\_\_\_\_\_\_\_\_\_\_ volatile ( ...

"return:\n\t" "push \$0xAABBCCDD\n\t" /\* push ret\_addr \*/ "ret\n"  $::$ ).  $0xAABBCCDD$ 

> 100Test www.100test.com